# **1. Calculer une fréquence**

#### **Rappel**

Dans une série statistique, **la fréquence** d'une valeur du caractère est égale à l'effectif de cette valeur divisé par l'effectif total de la série. On peut exprimer une fréquence sous forme décimale ou sous forme de pourcentage.

terminale, 654 élèves de première et 700 Charlène a observé les résultats suivants : élèves de seconde.

Calculer la fréquence pour chaque niveau.

**2.** Dans un jeu de 32 cartes, il y a normalement 8 cartes de chaque famille (cœur, carreau, trèfle et pique). Dorian a perdu les as de cœur et carreau, ainsi que les rois de cœur, carreau et trèfle et la dame et le valet de cœur.

Calculer la fréquence des cartes de chaque famille dans ce jeu incomplet.

**1.** Dans un lycée, on compte 667 élèves de **3.** En jetant 500 fois un dé à 6 faces truqué,

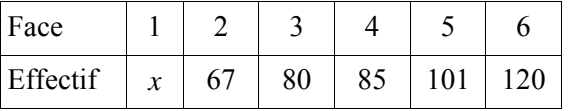

**a.** Calculer la fréquence d'apparition de chaque face de 2 à 6.

**b.** En déduire la fréquence d'apparition de la face 1.

**4.** Dans une classe, un sondage a été fait auprès des élèves pour connaître leur animal préféré. Sur les 20 élèves, 6 ont répondu « le chien », 5 ont répondu « le chat », 3 « le dauphin » et les 6 autres un autre animal. Calculer la fréquence de chaque réponse.

### **2. Calculer des probabilités**

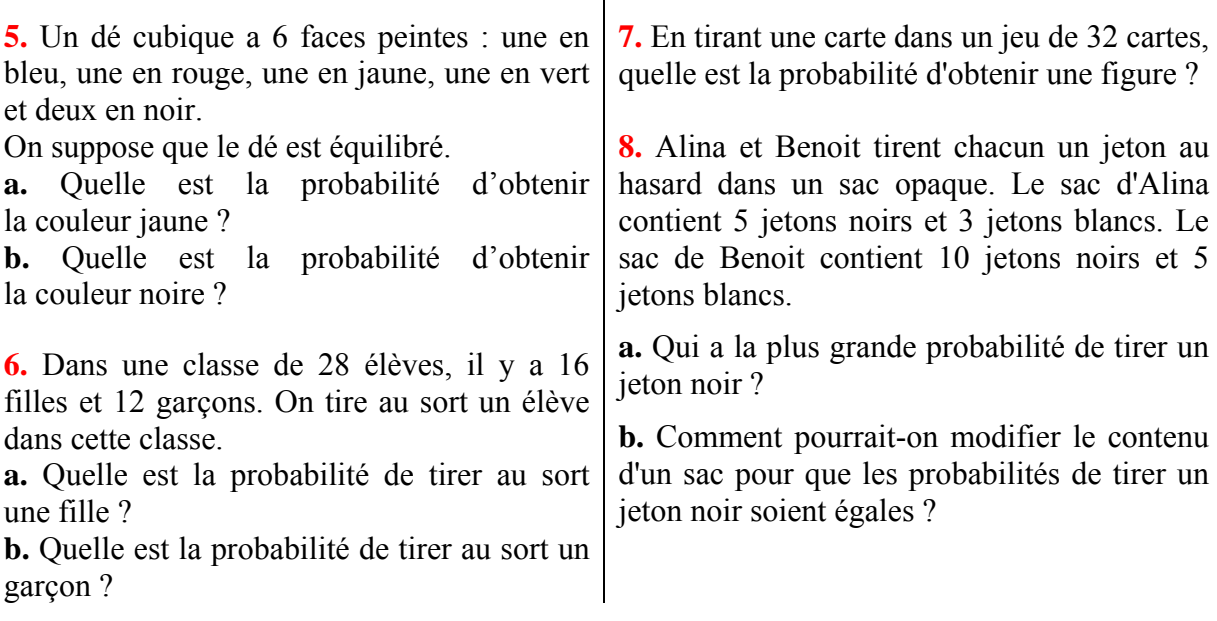

 $\mathbf{I}$ 

## **3. Manipuler des intervalles**

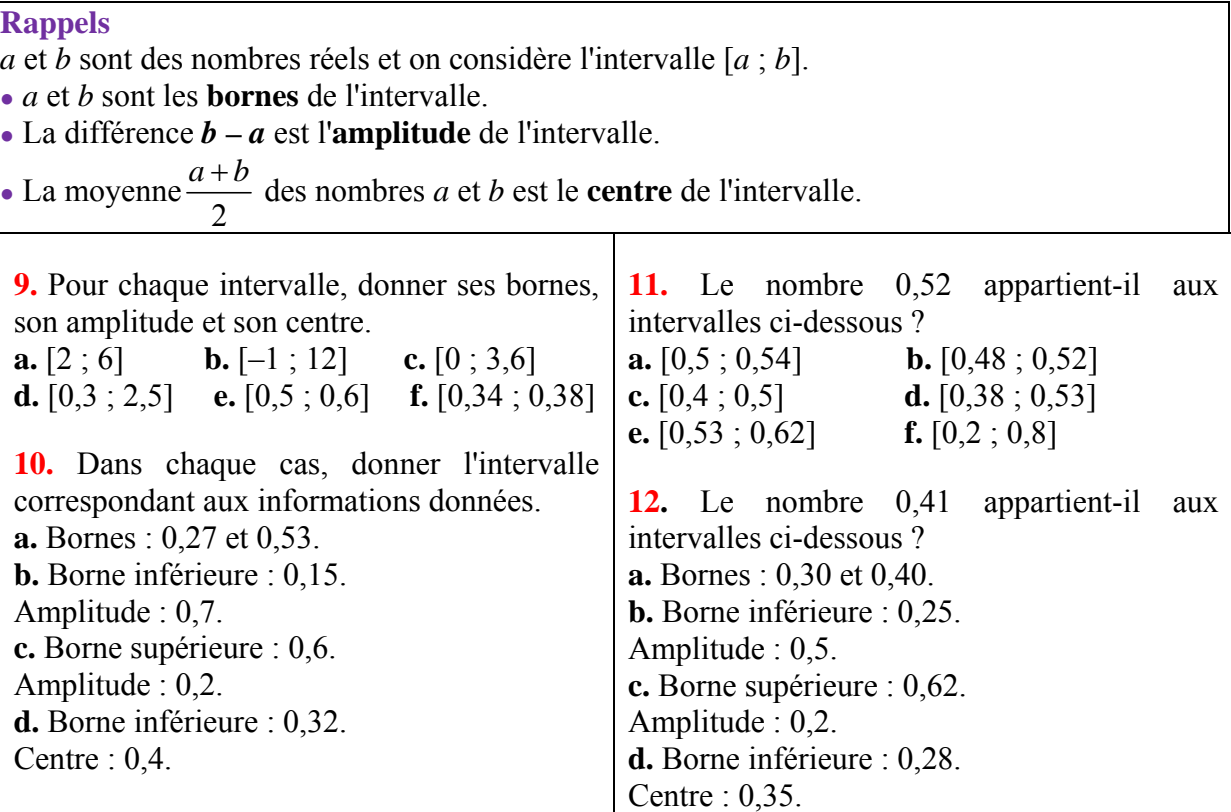

### **4. Utiliser le tableur en statistiques**

**13.** Voici les notes des 28 élèves d'une classe de seconde à un devoir.

 $18,0 - 11,5 - 18,5 - 19,5 - 18,0 - 18,5 - 13,5$  $10,0 - 13,0 - 18,5 - 19,5 - 19,5 - 18,0 - 14,0$  $19,5 - 19,0 - 15,0 - 18,5 - 18,5 - 11,5 - 18,0$  $8,0 - 18,5 - 18,0 - 10,5 - 15,0 - 17,0 - 13,5$ 

À l'aide d'un tableur, calculer pour cette série de notes :

- sa moyenne;
- sa médiane ;
- ses quartiles.

**14.** Dans un lycée, on a relevé les âges, en années entières, de 390 élèves de terminales. Voici les résultats :

| Age      | 16 | . . | 18 | 19 | 20 |
|----------|----|-----|----|----|----|
| Effectif | 44 | 242 | 85 | 15 |    |

**a.** Saisir ces données dans une feuille de tableur.

**b.** Ajouter une ligne pour calculer les produits des âges par les effectifs correspondants.

**c.** A l'aide de la feuille de calcul, calculer l'âge moyen de ses élèves de terminale.

**d.** Ajouter une ligne pour calculer les effectifs cumulés croissants.

**e.** Utiliser les effectifs cumulés croissants pour déterminer la médiane de cette série statistique.

#### **Réponses aux exercices complémentaires**

1. Terminale : 
$$
\frac{667}{2021} \approx 0.33
$$
  
\nPremière :  $\frac{654}{2021} \approx 0.324$   
\nSeconde :  $\frac{700}{2021} \approx 0.346$   
\n2. Cœur :  $\frac{4}{25} = 0.16$   
\nCarrerau :  $\frac{6}{25} = 0.24$   
\nPique :  $\frac{8}{25} = 0.32$   
\nTrèfle :  $\frac{7}{25} = 0.28$ 

**3. a.** Les fréquences d'apparition des faces de 2 à 6 sont données dans le tableau cidessous :

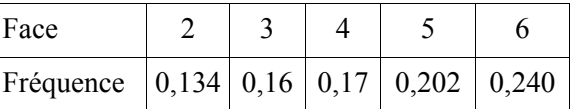

**b.** La somme des fréquences des 6 faces doit être égale à 1 donc la fréquence d'apparition de la face 1 est :  $1 - 0,134 - 0,16 - 0,17 - 0,202 - 0,240 = 0,094$ 

**4.** Chien: 
$$
\frac{6}{20} = 0,3
$$
.  
Chat:  $\frac{5}{20} = 0,25$ .  
Dauphin:  $\frac{3}{20} = 0,15$ .  
Autre animal:  $\frac{6}{20} = 0,3$ .

6 3

**5. a.** La probabilité d'obtenir la couleur jaune est  $\frac{1}{5}$ 6 . **b.** La probabilité d'obtenir la couleur noire  $ext$  $\frac{2}{5} = \frac{1}{2}$  $=\frac{1}{2}$ .

- **6. a.** La probabilité de tirer au sort une fille est  $\frac{16}{28} = \frac{4}{7}$ .
- **b.** La probabilité de tirer au sort un garçon est  $\frac{12}{28} = \frac{3}{7}$ .
- **7.** La probabilité de tirer au sort une figure est  $\frac{12}{32} = \frac{3}{8}$ .

**8. a.** La probabilité de tirer un jeton noir est  $\frac{5}{8} = 0,625$  pour Alina et  $\frac{10}{15} \approx 0,667$ pour Benoit. Cette probabilité est donc plus élevée pour Benoit. **b.** Il suffirait par exemple d'ajouter un

jeton noir dans le sac d'Alina.

**9. a.** Bornes : 2 et 6. Amplitude :  $6 - 2 = 4$ . Centre :  $\frac{2+6}{5} = 4$ 2  $\frac{+6}{2}$  = 4. **b.** Bornes : –1 et 12. Amplitude :  $12 - (-1) = 13$ . Centre :  $\frac{-1+12}{2} = 5.5$ . **c.** Bornes : 0 et 3,6. Amplitude :  $3,6 - 0 = 3,6$ . Centre :  $\frac{0+3,6}{2} = 1,8$ . **d.** Bornes : 0,3 et 2,5. Amplitude :  $2,5 - 0,3 = 2,2$ . Centre :  $\frac{0,3+2,5}{2} = 1,4$ . **e.** Bornes : 0,5 et 0,6. Amplitude :  $0,6 - 0,5 = 0,1$ . Centre :  $\frac{0,5+0,6}{2} = 0,55$ . **f.** Bornes : 0,34 et 0,38. Amplitude :  $0,38 - 0,34 = 0,04$ . Centre :  $\frac{0,34+0,38}{2} = 0,36$ .

**10. a.** L'intervalle est [0,27 ; 0,53].

**b.** La borne supérieure est  $0.15 + 0.7 = 0.85$ , donc l'intervalle est [0,17 ; 0,85].

**c.** La borne inférieure est  $0.6 - 0.2 = 0.4$ , donc l'intervalle est [0,4 ; 0,6].

**d.** L'amplitude est le double de la distance entre la borne inférieure et le centre, soit  $2(0, 4 - 0, 32) = 0, 16$ . La borne supérieure est donc  $0,32 + 0,16 = 0,48$  et l'intervalle est [0,32 ; 0,48].

**11.** 0,52 appartient aux intervalles : **a.** [0,5 ; 0,54] **b.** [0,48 ; 0,52] **d.**  $[0.38 : 0.53]$  **f.**  $[0.2 : 0.8]$ 

**12. a.** L'intervalle est [0,30 ; 0,40]. Le nombre 0,41 n'y appartient pas.

**b.** La borne supérieure est  $0.25 + 0.5 = 0.75$ , donc l'intervalle est  $[0,25:0,75]$ . Le nombre 0,41 y appartient. **c.** La borne inférieure est :  $0,0,62 - 0,2 = 0,42$ , donc l'intervalle est [0,42 ; 0,62].

Le nombre 0,41 n'v appartient pas.

**d.** L'amplitude est  $2(0,35 - 0,28) = 0,14$ . La borne supérieure est donc  $0.28 + 0.14 = 0.42$  et l'intervalle est  $[0.28:0.42]$ . Le nombre 0.41 y appartient.

**13.** À l'aide du tableur on trouve que

• la moyenne est égale à  $16,1$ ;

• la médiane est égale à 18 ;

 $\bullet$  les quartiles sont à 13,5 et 18,5.

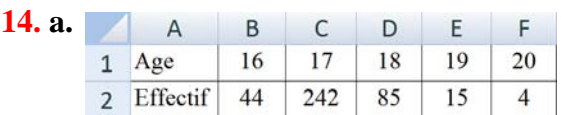

**b.** Les produits sont égaux respectivement à 704, 4114, 1530, 285 et 80.

**c.** En divisant la somme des produits de la question précédente par l'effectif total, on trouve que la moyenne est environ égale à 17,21.

**d.** Les effectifs cumulés croissants sont respectivement égaux à 44, 286, 371, 386 et 390.

**e.** L'effectif total est  $N = 390$ , donc la médiane est située entre la 195<sup>e</sup> et la 196<sup>e</sup> valeur. Elle est donc égale à 17.